### **Учреждение образования «Гродненский государственный аграрный университет»**

**УТВЕРЖДАЮ Ректор \_\_\_\_\_\_\_\_\_\_\_\_\_\_\_\_В.К.Пестис «\_16\_»\_\_\_\_\_\_05\_\_\_\_\_\_2018 г. Регистрационный № УД- 153-18/уч. PERFECTAL ATO**<br>
PERFECTADO REFERENCIA EN EL ESPERATORIO DE DE LA ELECTRE PERFETADORIDADE DE VIA 152-1891 EN ESPERATORIO DE DE VIA DE VIA DE VIA DE VIA DE VIA DE VIA DE VIA DE VIA DE VIA DE VIA DE VIA DE VIA DE VIA DE VIA

## **ИНФОРМАЦИОННЫЕ ТЕХНОЛОГИИ**

**Учебная программа учреждения высшего образования по учебной дисциплине для специальности**

**1-74 02 01 «Агрономия»**

## **СОСТАВИТЕЛЬ:**

Ж.С. Мордвинова, старший преподаватель кафедры информатики и экономико-математического моделирования в агропромышленном комплексе учреждения образования «Гродненский государственный аграрный университет» COCTABITE.II.<br>
E. M. Monotource variety are appending reproducement radeopted ипформаtion и окончатель и экономико-математического моделирования а пропромышленном компенсоне<br>
упреждения образования а Гродиспексий государст

## **РЕКОМЕНДОВАНА К УТВЕРЖДЕНИЮ:**

Кафедрой информатики и экономико-математического моделирования в агропромышленном комплексе (протокол № 12 от 25.04.2018);

Методическим советом Учреждения образования «Гродненский государственный аграрный университет» (протокол № 5 от 16.05.2018 )

Ответственный за редакцию: Т.Н. Изосимова Ответственный за выпуск: Т.В. Снопко

#### **ПОЯСНИТЕЛЬНАЯ ЗАПИСКА**

#### **Цели и задачи учебной дисциплины**

Цель преподавания дисциплины – формирование теоретических знаний и практических навыков в области применения информационных технологий для обработки данных и решения профессиональных задач.

Задачи дисциплины:

- дать основные теоретические знания о современных информационных технологиях и возможностях их использования в профессиональной деятельности;
- выработать практические навыки обработки табличных данных, подготовки текстовых документов, создания презентаций, проектирования и разработки простейших баз данных.

**Место учебной дисциплины в системе подготовки специалиста с высшим образованием**

Программа разработана на основе компетентностного подхода, требований к формированию компетенций, сформулированных в образовательном стандарте ОСВО 1-74 02 01 - 2013 «Агрономия». Здати дисциплины:<br>
2017 отновых теоретические знания о современных информационных теоретические и подались с начиси и подались с начиси с начиси с начиси с начиси с начиси с начиси с начиси с начиси с начиси с начиси с н

Освоение дисциплины базируется на компетенциях, приобретенных ранее студентами при изучении информационных технологий в школе.

Знание дисциплины требуется при изучении таких курсов как «Земледелие», «Агрометеорология», при выполнении научных, курсовых и дипломных работ.

#### **Требования к уровню освоения содержания учебной дисциплины**

В результате изучения дисциплины студент должен закрепить и развить следующие академические (АК) и социально-личностные (СЛК) компетенции, предусмотренные в образовательном стандарте ОСВО 1-74 02 01 - 2013 «Агрономия».

АК-1. Уметь применять базовые научно-теоретические знания для решения теоретических и практических задач.

АК-2. Владеть системным и сравнительным анализом.

АК-3. Уметь работать самостоятельно.

АК-4. Владеть междисциплинарным подходом для решения задач.

АК-5. Иметь навыки, связанные с управлением информацией и работой с компьютерной техникой.

СЛК-1. Обладать способностью к межличностным коммуникациям.

СЛК-2. Уметь работать в коллективе.

В результате изучения дисциплины студент должен обладать следующими профессиональными компетенциями (ПК):

ПК-1. Создавать текстовые документы и динамические презентации.

ПК-2. Использовать табличные процессоры для анализа данных и решения задач.

ПК-3. Проектировать, создавать и использовать базы данных.

ПК-4. Использовать информационные ресурсы и сервисы сети Интернет.

ПК-5. Создавать простейшие веб-приложения.

ПК-6. Работать с научной литературой.

Для приобретения профессиональных компетенций ПК-1 – ПК-6 в результате изучения дисциплины студент должен знать:

- базовые понятия информационных технологий;
- назначение и основные виды современного программного и технического обеспечения информационных технологий;
- тенденции развития информационных технологий и возможности их применения в профессиональной деятельности;
- принципы работы в ОС Windows;
- основные возможности приложений Microsoft Office;
- принципы организации баз данных, возможности современных СУБД, технологии проектирования баз данных;
- основные принципы функционирования компьютерных сетей;
- информационные ресурсы и сервисы сети Интернет;
- методы защиты информации.
	- Уметь и быть способным:
- создавать комплексные текстовые документы;
- использовать табличные процессоры для анализа данных и решения задач;
- создавать динамические презентации;
- создавать и использовать базы данных;
- использовать глобальную сеть Интернет для поиска и размещения информации, в деловом общении;
- использовать информационные технологии при решении профессиональных и научноисследовательских задач.

#### **Общее количество часов и количество аудиторных часов**

На усвоение дисциплины максимально отводится 135 часов, из которых 68 часов аудиторных (примерное распределение аудиторных занятий: лекции – 18 часов, лабораторные занятия – 50 часов).

#### **Форма получения высшего образования**

При изучении дисциплины предусмотрены дневная и заочная формы обучения, а также дневная и заочная формы обучения при сокращенном сроке получения высшего образования на основе среднего специального образования (ССО).

#### **Распределение аудиторного времени по видам занятий, курсам и семестрам**

На дневной форме обучения дисциплина изучается во 2 семестре, при этом аудиторное время делится на 18 часов лекционных и 50 часов лабораторных занятий.

При сокращенном сроке получения высшего образования на основе ССО дисциплина изучается в 1 семестре, при этом аудиторное время делится на 10 часов лекционных и 30 часов лабораторных занятий.

В рамках заочной формы обучения на изучение дисциплины отводится 6 часов лекционных и 10 часов лабораторных занятий. Дисциплина изучается на 2 курсе.

При заочной форме обучения на основе ССО дисциплина изучается на 1 курсе, аудиторное время делится на 40 часов лекционных и 8 часов лабораторных занятий.

#### **Формы текущей аттестации по учебной дисциплине**

Оценка учебных достижений студента проводится на зачете. Для оценки учебных достижений студентов используются критерии, утвержденные Министерством образования Республики Беларусь. меской зашиган информации.<br>
2018 года и постивление вессионное покументы:<br>
создавать имплексивне вессионное покументы;<br>
создавать денескопис превессионное покументы;<br>
создавать и постивление покументы;<br>
создавать и пости

Оценка промежуточных учебных достижений студентов осуществляется в соответствии с избранной кафедрой шкалой оценок.

Для оценки достижений студентов используется следующий диагностический инструментарий (проверяются компетенции):

- проведение текущих контрольных опросов по отдельным темам (ПК-1 ПК-6);
- защита выполненных на практических занятиях индивидуальных заданий (СЛК-1,  $\Pi$ K-1 –  $\Pi$ K-5);
- защита выполненных в рамках управляемой самостоятельной работы индивидуальных заданий (АК-1, АК-3, АК-5, ПК-1 – ПК-6);
- сдача зачета по дисциплине (СЛК-1, СЛК-2, АК-1 АК-5, ПК-1 ПК-6).

#### **СОДЕРЖАНИЕ УЧЕБНОГО МАТЕРИАЛА**

#### ТЕМА 1. ВВЕДЕНИЕ В ИНФОРМАЦИОННЫЕ ТЕХНОЛОГИИ. ОПЕРАЦИОННЫЕ СИСТЕМЫ.

*Базовые понятия информационных технологий.*

*Техническое обеспечение информационных технологий.*

*Программное обеспечение информационных технологий.*

*Проблемы защиты информации в компьютерах и компьютерных сетях.*

*Организация работы на компьютере. Техника безопасности при работе с персональным компьютером и его устройствами.*

*Назначение, функции и принципы построения операционных систем.*

*ОС MS Windows.* Пользовательский интерфейс Microsoft Windows. Основные приемы работы в ОС Windows. Стандартные приложения Windows. Обмен данными. Использование локальной сети.

*Файловые менеджеры.*

*Сервисные инструментальные средства: архиваторы, электронные словари, переводчики, программы распознавания текста.*

### ТЕМА 2. ПОДГОТОВКА ДОКУМЕНТОВ СРЕДСТВАМИ ТЕКСТОВОГО ПРОЦЕССОРА MICROSOFT WORD

*Обзор возможностей MS Word.*

*Интерфейс приложения. Настройка параметров MS Word.*

*Работа с документом.* Настройка вида документа: режимы просмотра, масштаб, отображение знаков форматирования. Создание, сохранение, поиск, рассылка, просмотр и печать документов. Перемещение по документу. Работа со структурой документа.

*Ввод и редактирование текста.* Выделение, копирование, перенос и удаление фрагментов документа. Команды повторения и отмены. Поиск и замена фрагментов текста. Теконом обеспечение информационных иссловогой.<br> *Программов обеспечение информационных иссловогой сельй,*<br> *Программов и первонации и возительной сельй совменность систем-<br>
<i>Организмым компьютера и его устройствами.*<br> *Р* 

*Оформление документа.* Настройка параметров шрифта и абзаца. Работа со стилями. Списки. Буквица. Темы оформления документов. Оформление страниц. Колонки. Работа с колонтитулами. Нумерация страниц.

*Графические возможности Microsoft Word.* Вставка иллюстраций. Построение схем и диаграмм. Редактор формул.

*Таблицы.* Создание таблиц. Работа с макетом таблицы. Оформление таблицы. Работа с данными таблицы: сортировка, математическая обработка, форматы данных. Преобразование текста в таблицу и таблицы в текст.

*Обработка документов.* Языковые пакеты. Сноски. Ссылки и закладки. Создание оглавления. Предметный указатель. Внесение подписей к рисункам и таблицам.

*Использование Мастера слияния при подготовке документов.*

#### ТЕМА 3. ОБРАБОТКА ИНФОРМАЦИИ С ПОМОЩЬЮ ЭЛЕКТРОННЫХ ТАБЛИЦ MICROSOFT EXCEL

*Краткий обзор возможностей.*

*Организация интерфейса системы.*

*Структура рабочей книги.*

*Основные приемы работы в среде MS Excel.* Операции с листами и ячейками: добавление, выделение, копирование, перемещение, удаление. Правила построения таблиц. Ввод и редактирование данных в ячейке. Объединенные ячейки. Форматы

данных. Условное форматирование. Примечания. Заполнение ячеек последовательностью данных. Оформление ячеек, таблиц, листов. Добавление графических объектов. Скрытие данных. Закрепление областей. Защита ячеек и листов. Подготовка к печати.

*Вычисления.* Формулы. Ссылки на ячейки и диапазоны. Использование имен. Использование функций. Отображение формулы в ячейке. Обработка ошибок.

*Диаграммы и графики.* Построение диаграмм и графиков. Типы диаграмм. Оформление и обработка диаграмм.

*Работа с данными списка.* Обработка списков с помощью формы данных. Быстрые сортировки и сортировки по нескольким полям. Средства поиска и фильтрации данных. Проверка данных.

*Средства анализа данных.* Установка дополнений. Анализ данных списка с использованием консолидации, сводных таблиц и промежуточных итогов. Работа со структурой таблицы. Пакет анализа данных. Подбор параметра. Таблица подстановки. Диспетчер сценариев.

*Связь Microsoft Excel с другими приложениями.*

#### ТЕМА 4. БАЗЫ ДАННЫХ И СУБД

*Введение в базы данных.* Основные понятия и терминология баз данных. Модели данных. Системы управления базами данных. Реляционные базы данных.

*СУБД MS Access.* Интерфейс и основные компоненты системы управления базами данных Microsoft Access. Параметры безопасности. Способы создания базы данных.

*Работа с таблицами.* Создание таблиц. Схема данных. Работа с данными. Добавление и редактирование данных. Поиск записей. Сортировка. Работа с данными при помощи фильтров.

*Использование запросов для работы с данными.* Создание запросов. Запросы на выборку данных. Параметрические запросы. Перекрестные запросы. Модифицирующие запросы. Назначение языка SQL.

*Проектирование форм и отчетов.* Средства создания форм и отчетов. Проектирование форм и отчетов в режиме Конструктора. Создание и использование макросов. Кнопочные формы. Настройка действий при открытии базы данных.

### ТЕМА 5. СОЗДАНИЕ ПРЕЗЕНТАЦИЙ В MICROSOFT POWERPOINT

*Общие подходы к созданию презентаций.* Структура типичной презентации. Создание презентации на основе пустой презентации, из шаблона, на основе другой презентации.

*Работа со слайдами.* Создание слайдов. Режимы работы со слайдами в Microsoft PowerPoint. Выделение, копирование, перемещение и удаление слайдов. Изменение макета слайда. Добавление и оформление текста. Добавление изображений, таблиц, схем и диаграмм. Оформление слайдов. Использование колонтитулов. Анимация текста и объектов. Добавление звуковых эффектов, музыки, видеозаписей и звукового сопровождения. Использование формастике пособрание под повесии с известитель, моникальский и совересники и совересники и совересники и совересники и совересники с под подделе и совересники с под подделе и совересники политических полит

*Создание заметок и раздаточных материалов. Печать презентации.*

*Настройка и демонстрация презентации.* Режимы демонстрации презентации. Настройка параметров демонстрации. Создание произвольного показа. Настройка времени показа слайдов и переходов. Управление демонстрацией.

*Создание других видов презентаций:* фотоальбом, реклама-демонстрация и т.д.

#### ТЕМА 6. КОМПЬЮТЕРНЫЕ СЕТИ. ГЛОБАЛЬНАЯ ИНФОРМАЦИОННАЯ СЕТЬ ИНТЕРНЕТ

*Введение в компьютерные сети.* Основные понятия, определения и классификация компьютерных сетей. Организация обмена информацией в компьютерных сетях. Локальные компьютерные сети. Топологии компьютерных сетей.

*Глобальная информационная сеть Интернет.* Принципы функционирования. Подключение. Характеристика основных ресурсов сети Интернет. Технология World Wide Web. Браузеры. Настройка параметров браузера. Средства просмотра и поиска информации. Электронная почта. Почтовые программы.  $P_{\text{ODEAR}}$  и соверения с соверения с сило на преврсие сеги. Принципы функционарования (2.000 м) и соверения с соверения с соверения с соверения с соверения с соверения с соверения с соверения с соверения с соверения с с

*Возможности размещения информации в Интернет.*

*Проектирование web-страниц.* Технологии и средства создания Web-страниц. Язык гипертекстовой разметки текста HTML. Структура HTML-документа. Основные теги.

# **УЧЕБНО-МЕТОДИЧЕСКАЯ КАРТА (стационар)**

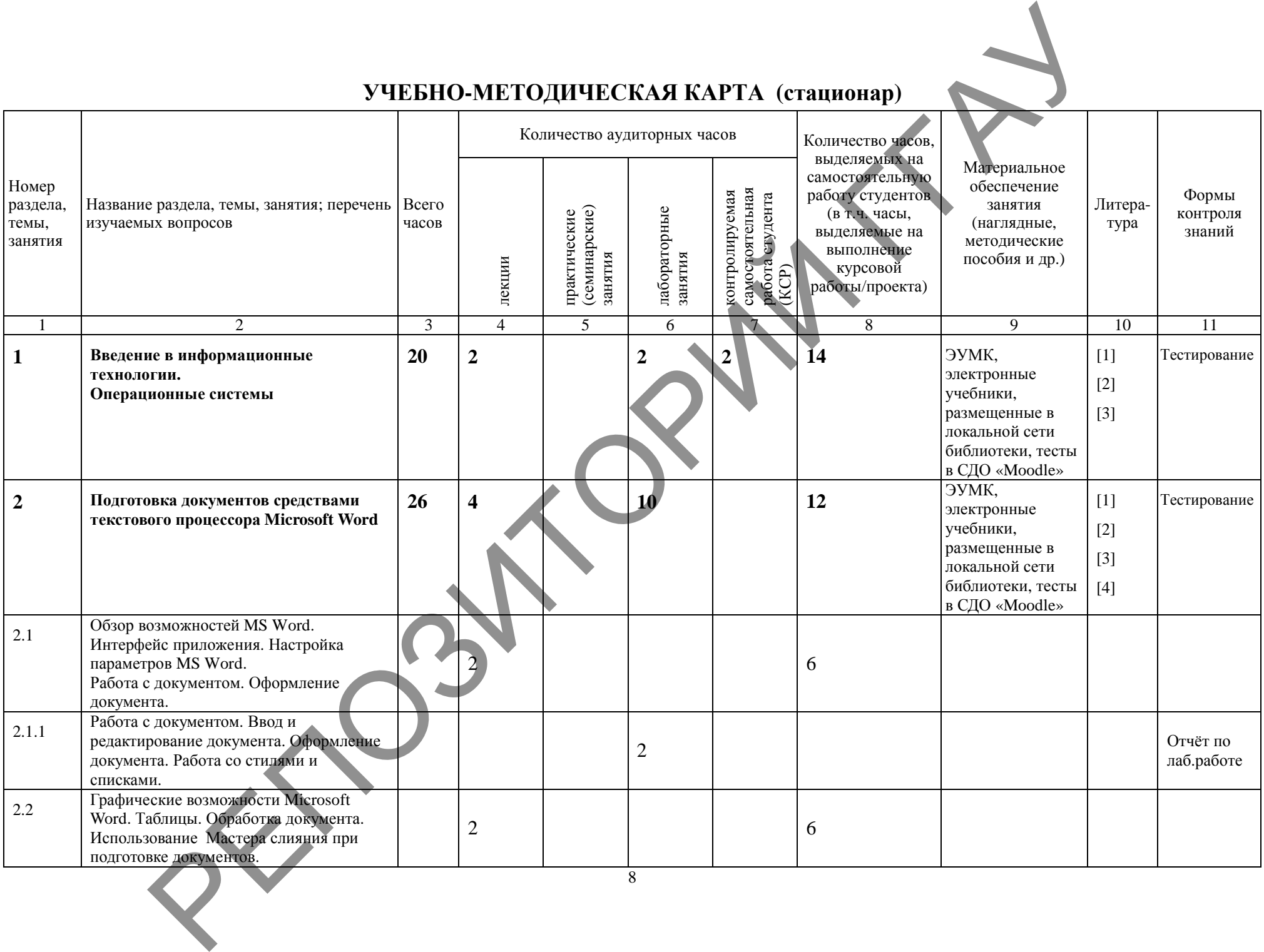

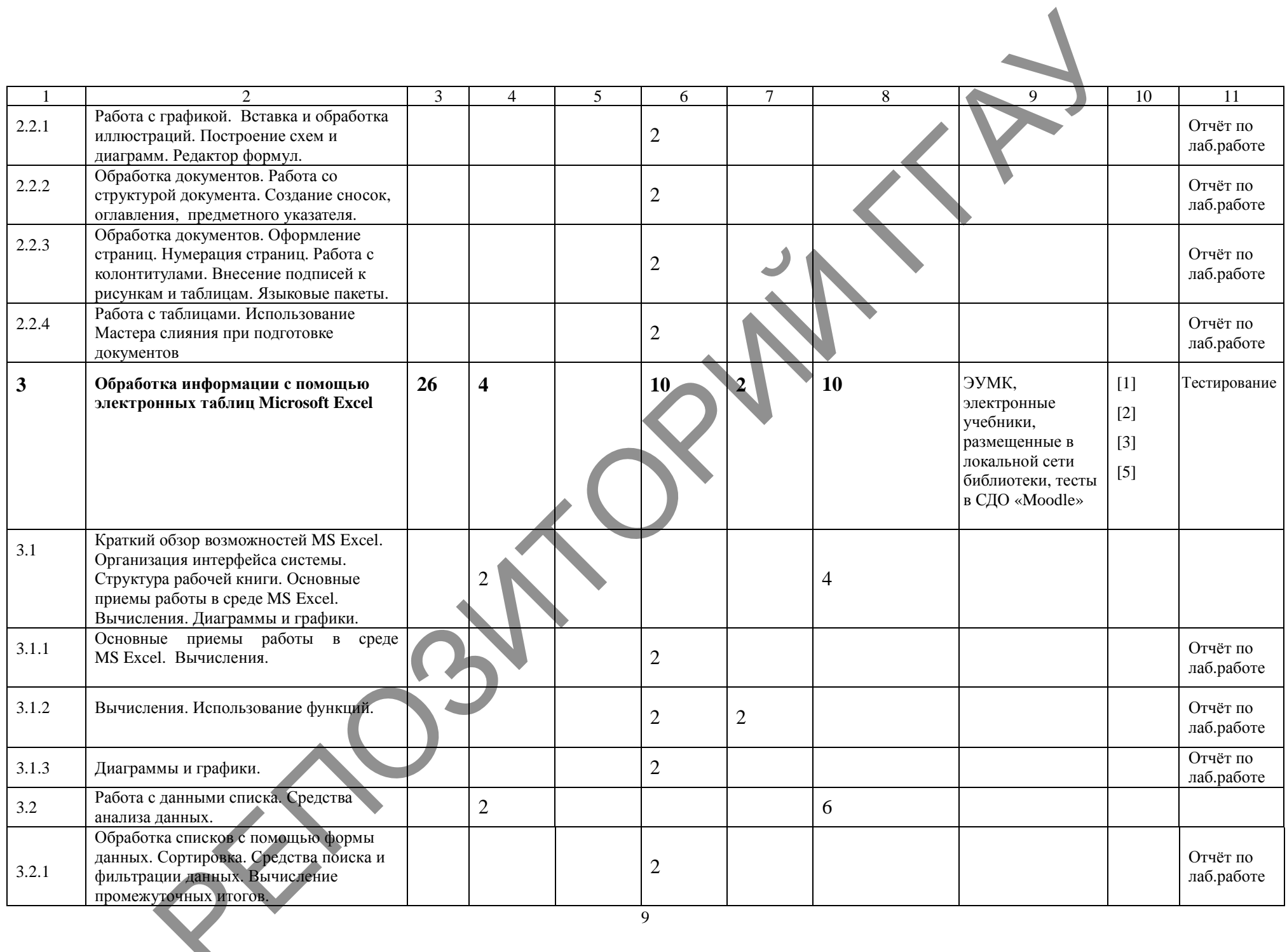

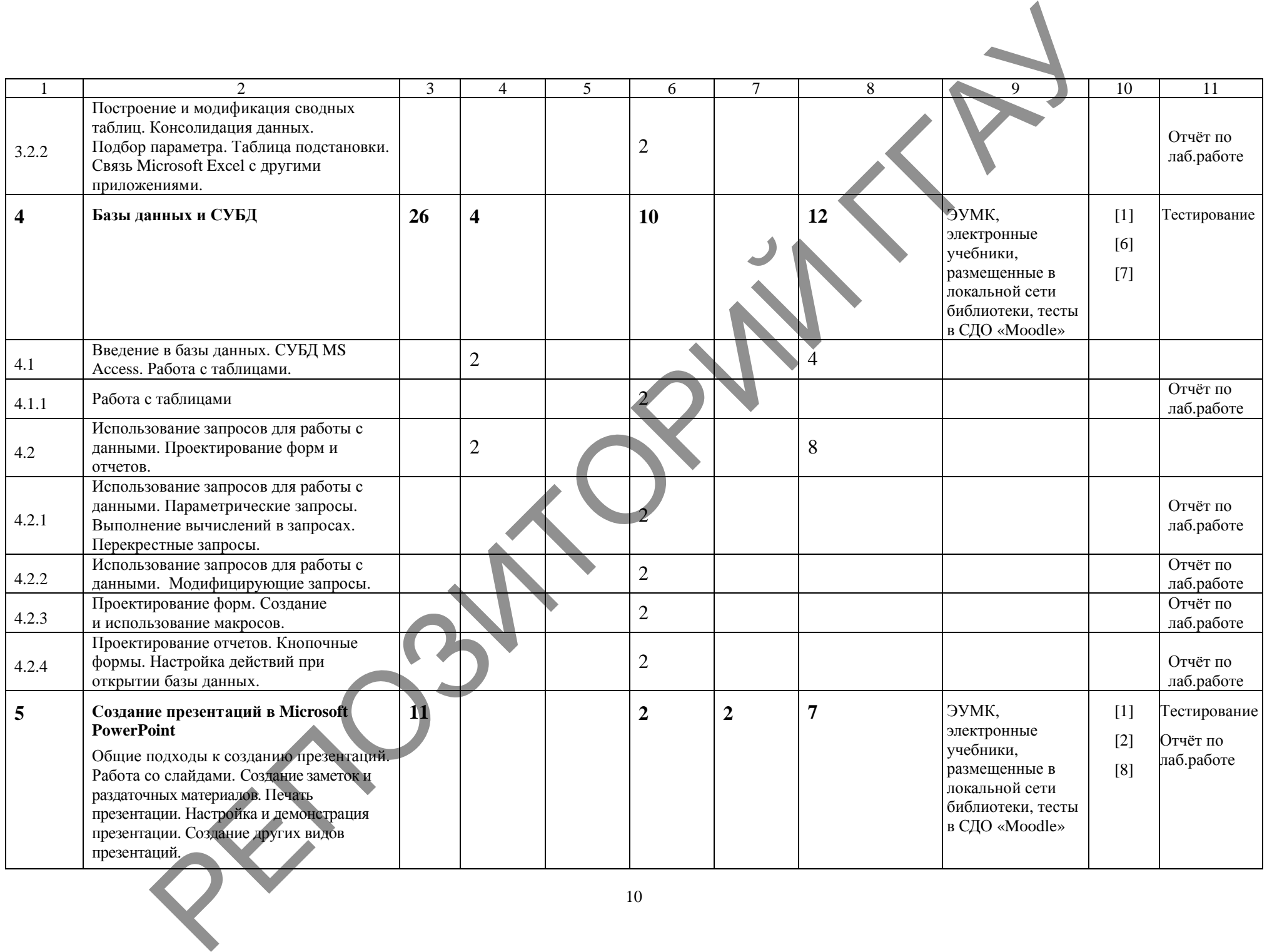

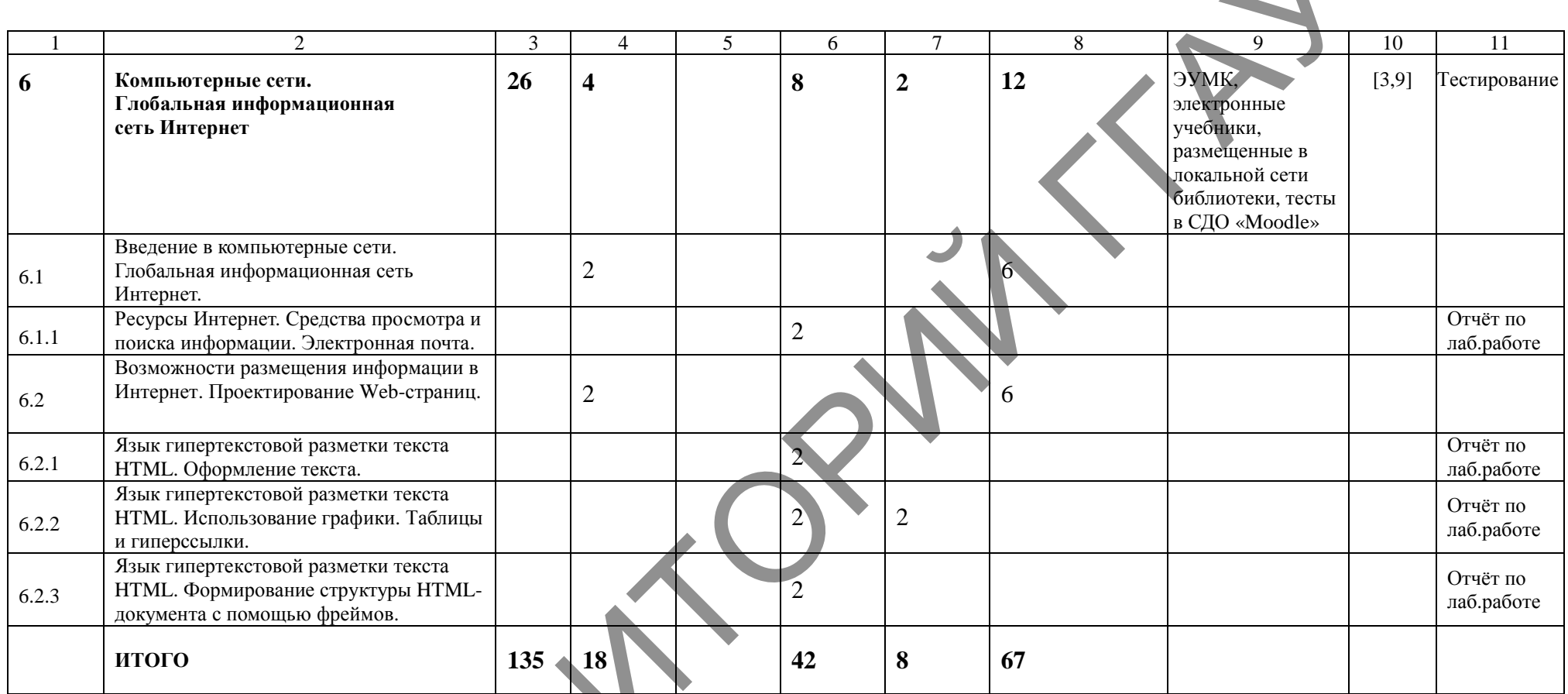

 $R^2$ 

# УЧЕБНО-МЕТОДИЧЕСКАЯ КАРТА (стационар ССО)

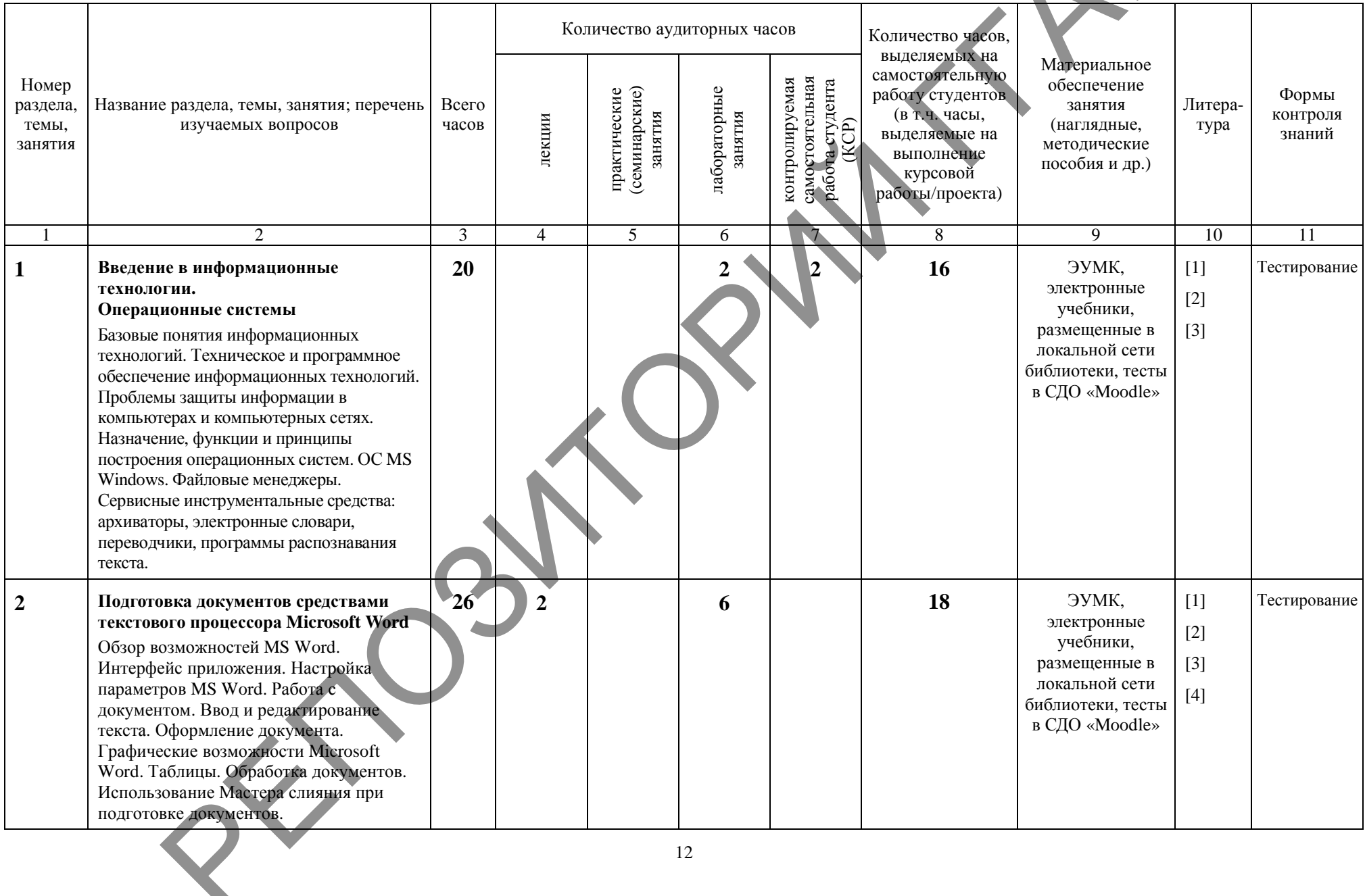

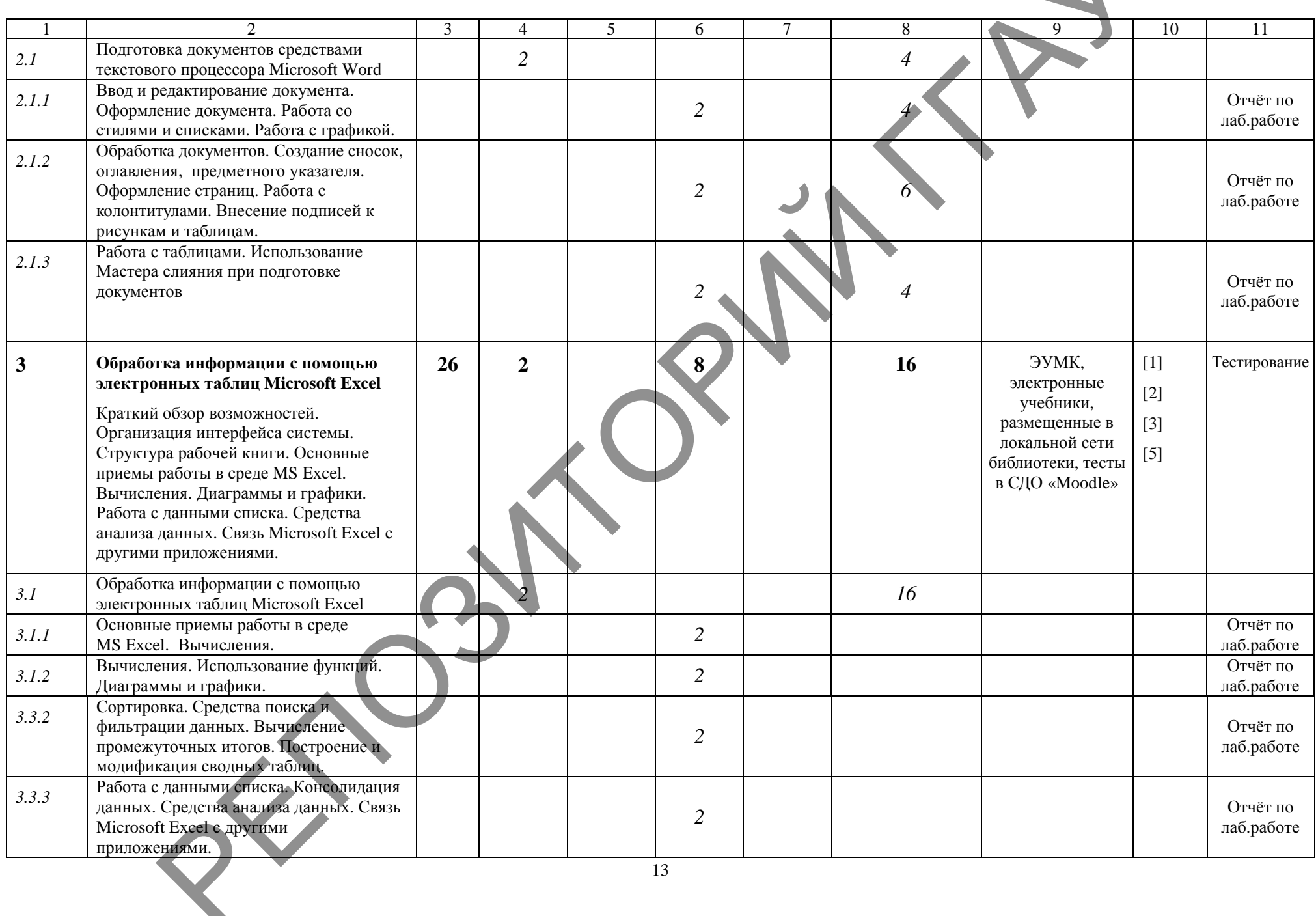

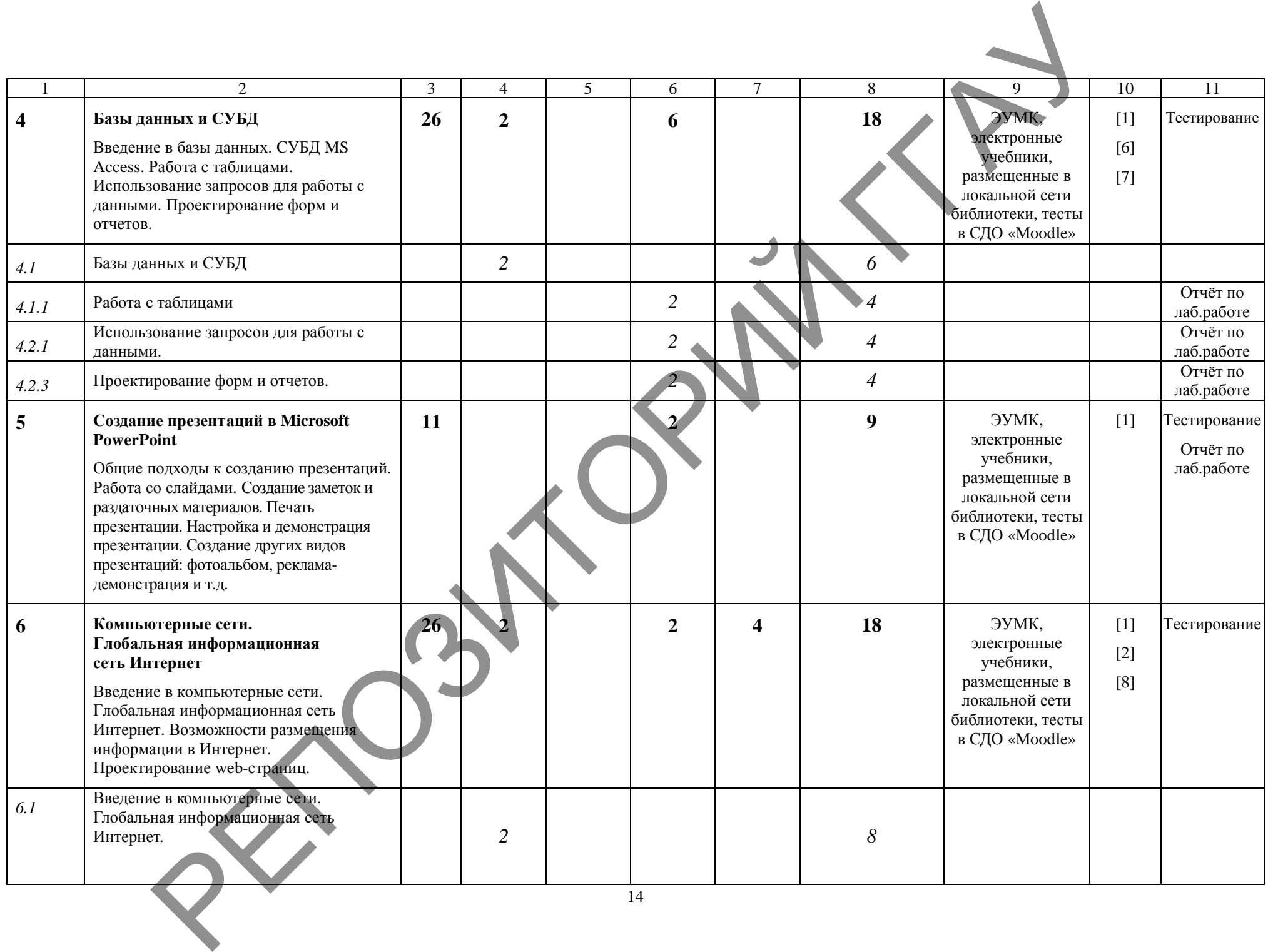

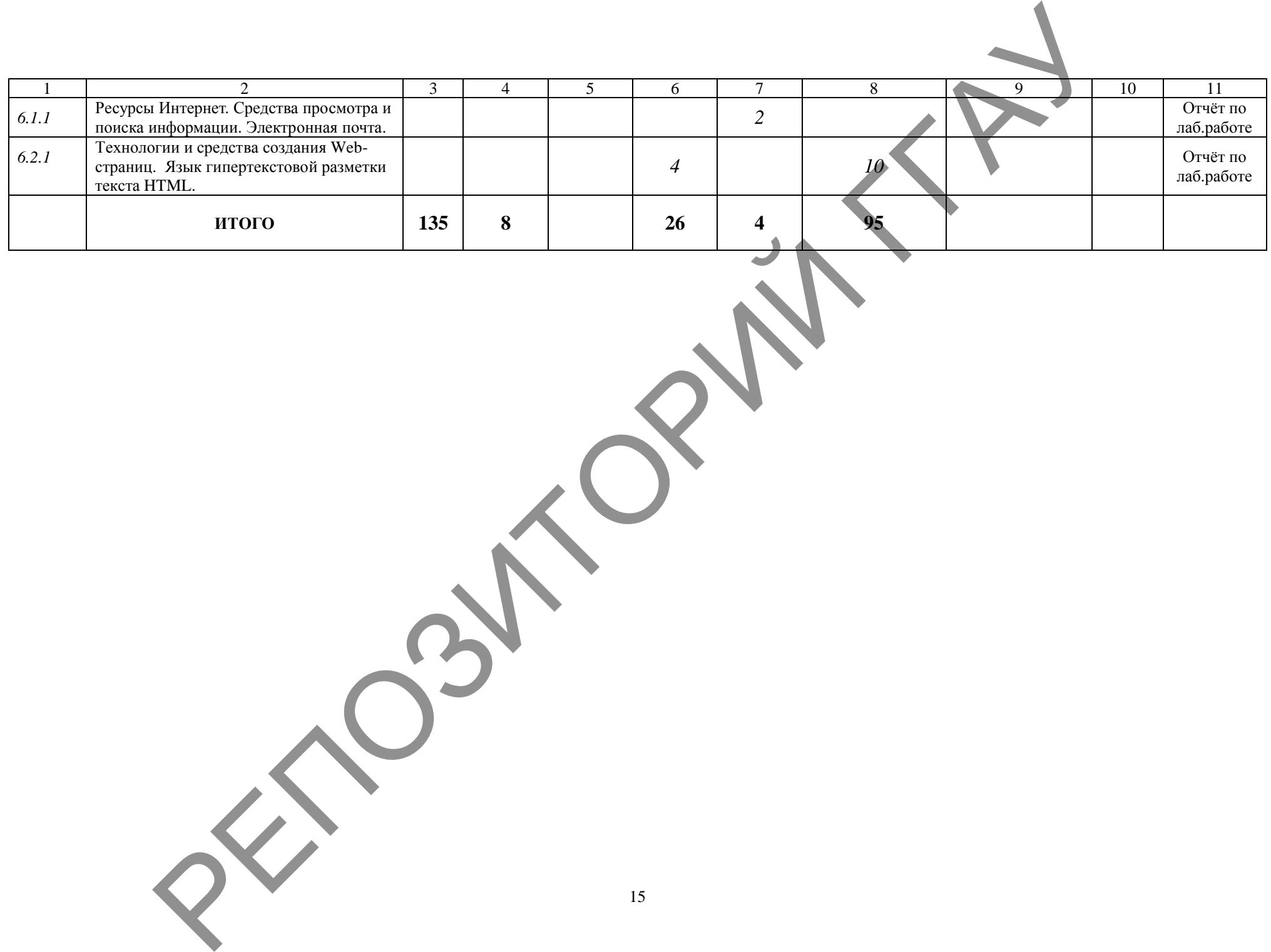

# УЧЕБНО-МЕТОДИЧЕСКАЯ КАРТА (заочное)

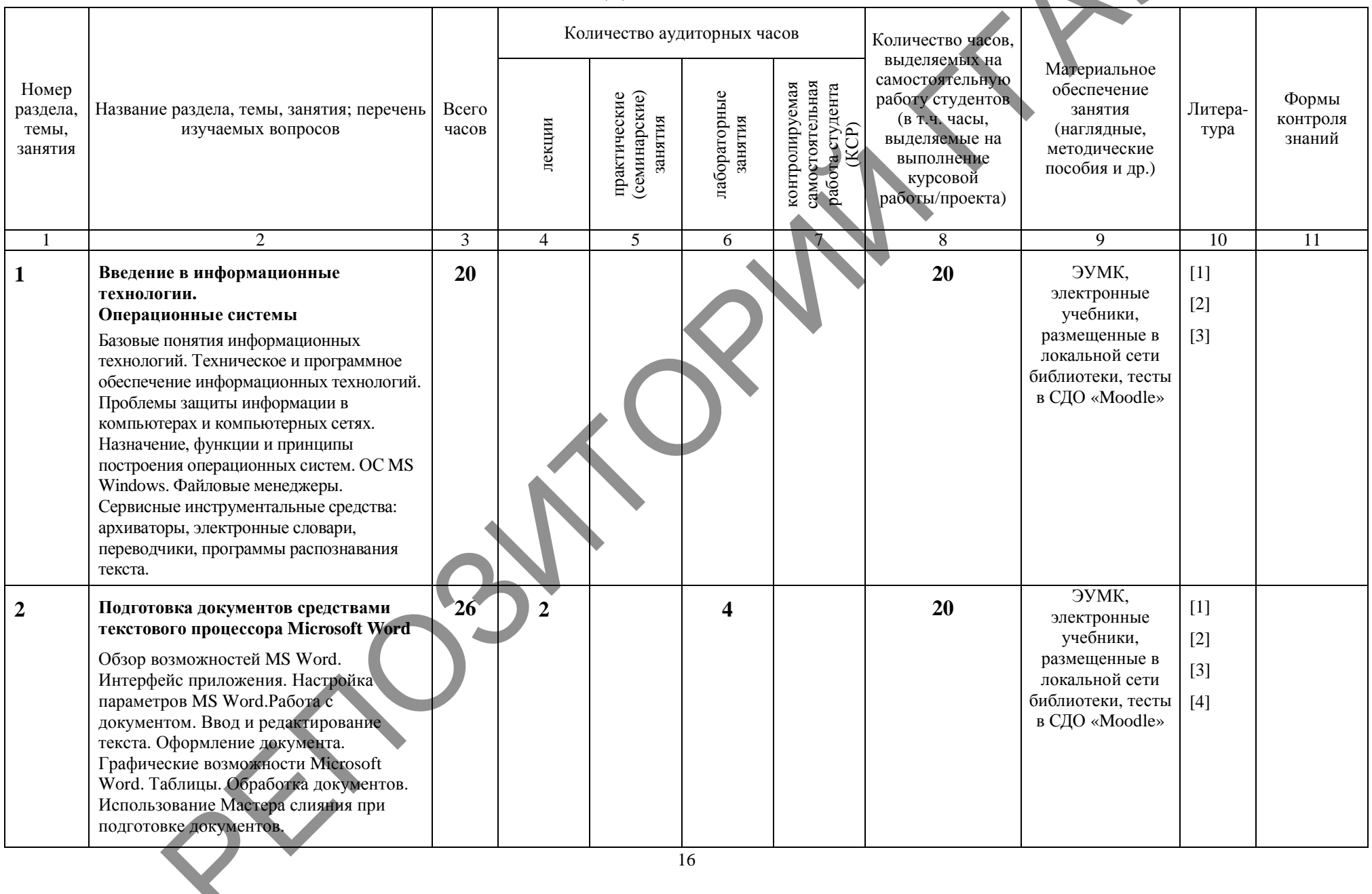

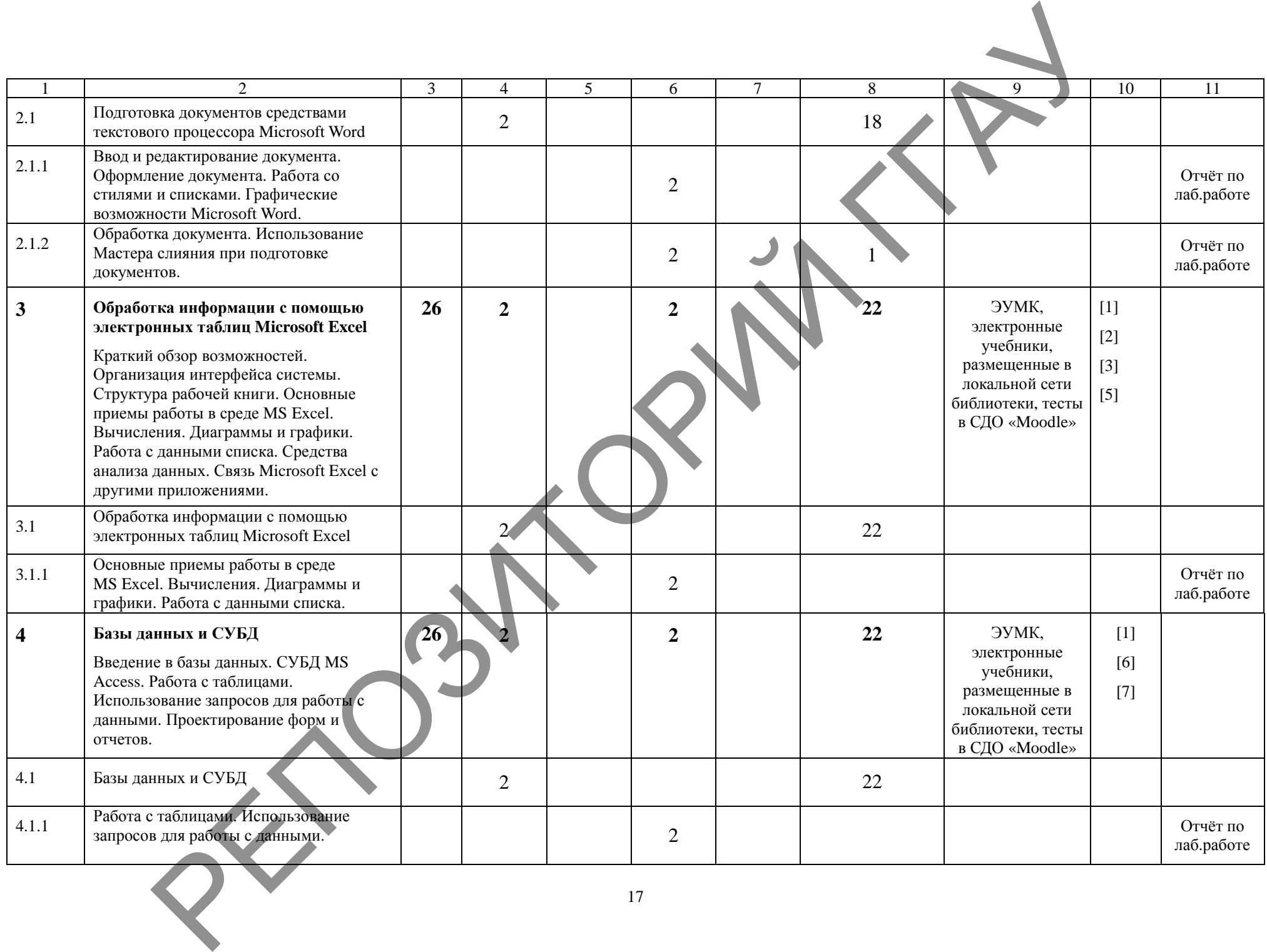

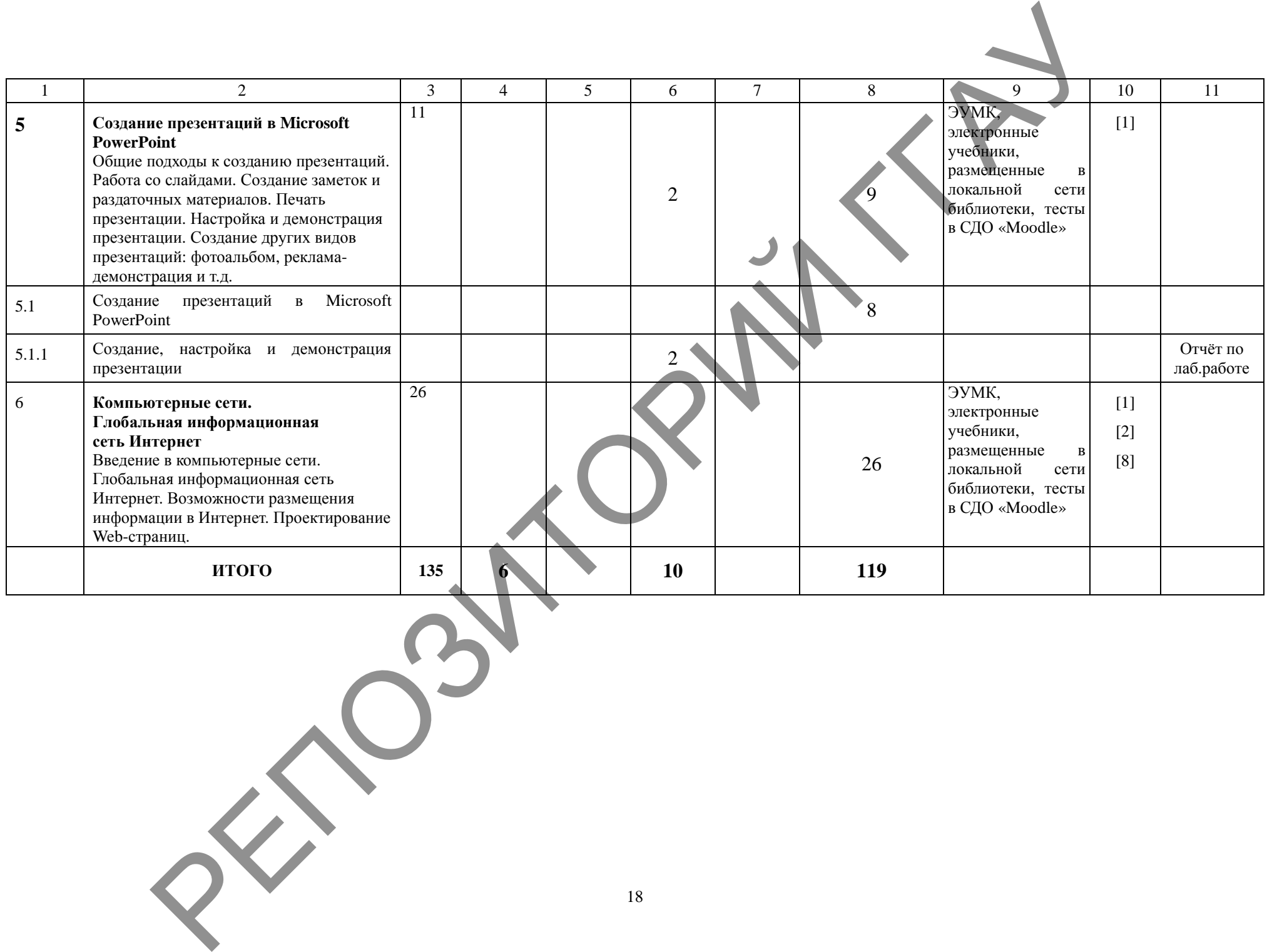

# УЧЕБНО-МЕТОДИЧЕСКАЯ КАРТА (заочное ССО)

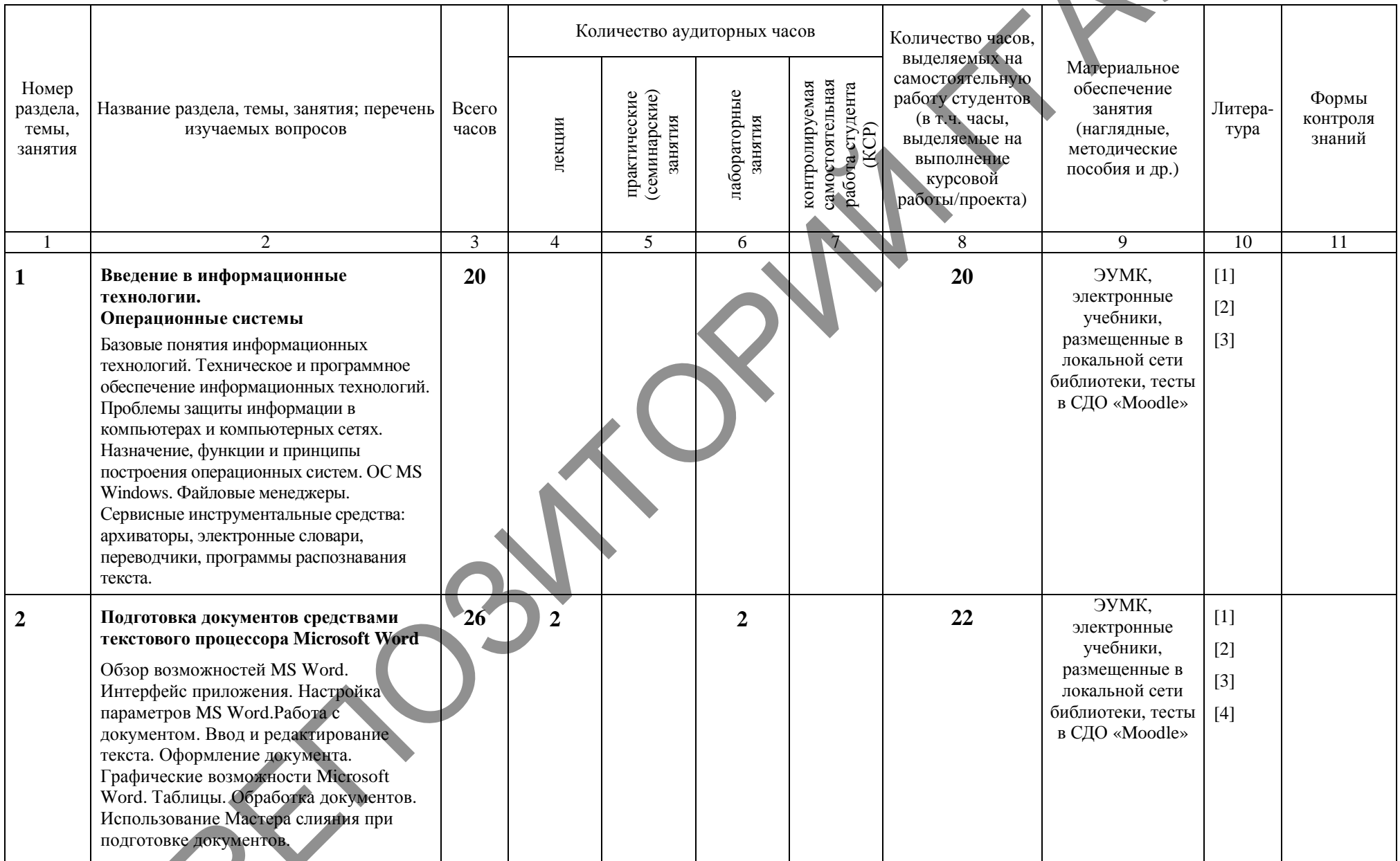

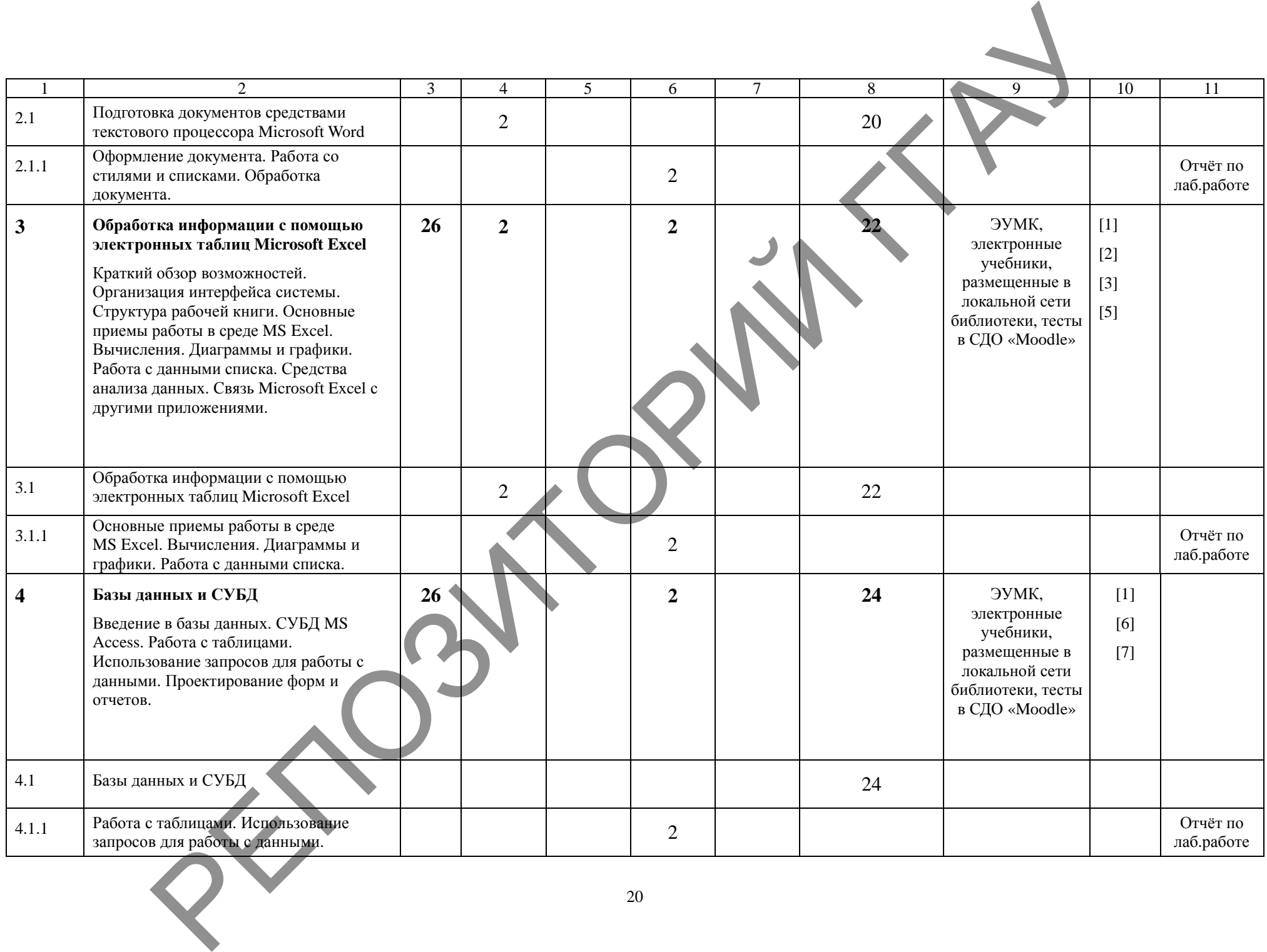

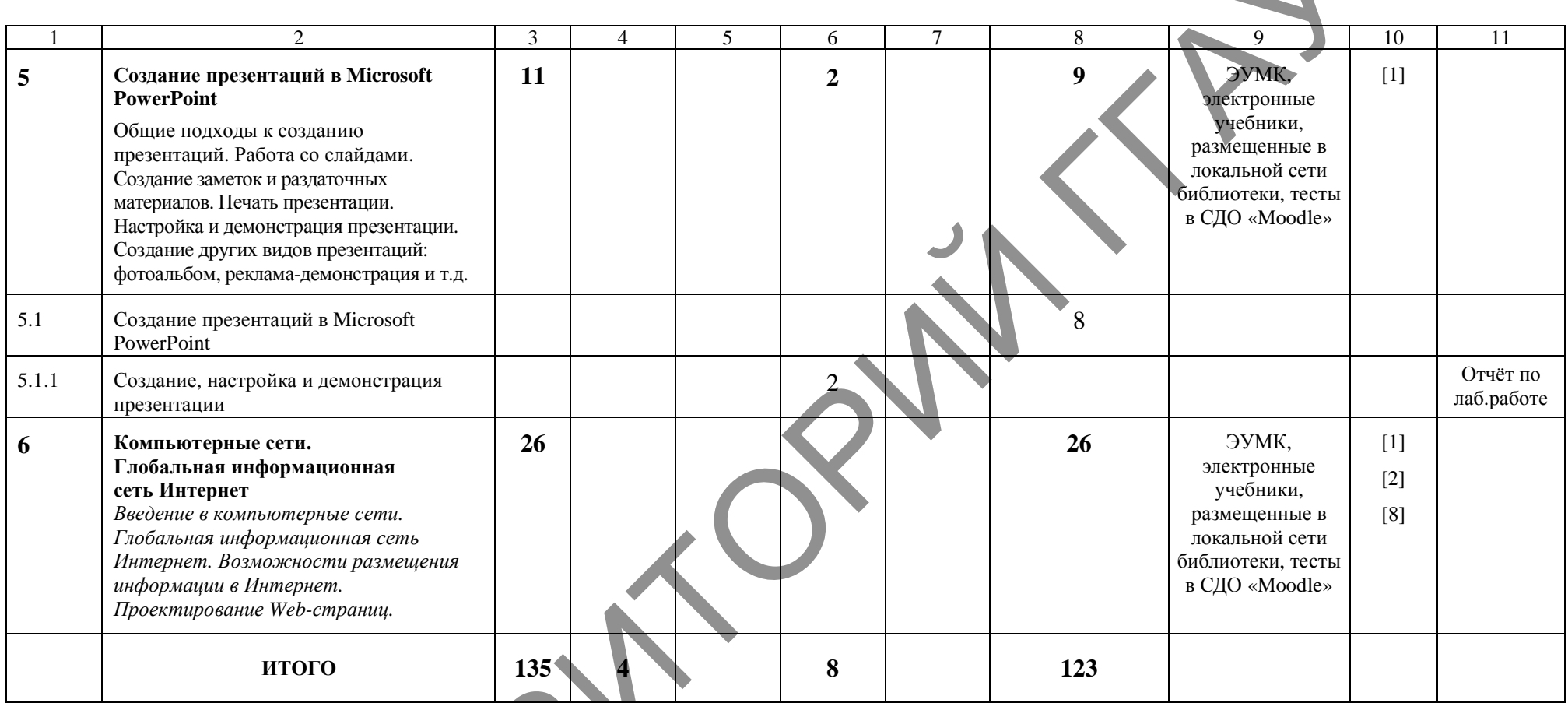

РЕПОЗИТОРИЙ ГГАУ

### **ИНФОРМАЦИОННО-МЕТОДИЧЕСКАЯ ЧАСТЬ**

#### **Перечень рекомендуемой литературы**

*Основная литература:*

- 1. Информатика и информационные технологии: пособие / В.А. Шаршунов, Д.В. Шаршунов, В.Л. Титов. — Минск: Мисанта, 2017. — 383 с.
- 2. Информатика. Базовый курс: учебное пособие для студентов высших учебных заведений / под ред. С.В. Симоновича. — 3-е изд. — СПб.: Питер, 2017. — 639 с.
- 3. Изосимова, Т.Н. Применение современных технологий обработки данных в научных исследованиях: монография / Т.Н. Изосимова, Л.В. Рудикова. — Гродно: ГГАУ, 2010. — 408 с.
- 4. Изосимова, Т.Н. Подготовка документов средствами текстового процессора Microsoft Word: учебно-методическое пособие / Т.Н. Изосимова, Ж.С. Мордвинова. — Гродно: ГГАУ, 2011 — 98 с.
- 5. Изосимова, Т.Н. Обработка информации с помощью электронных таблиц Microsoft Excel: учебно-методическое пособие / Т.Н. Изосимова, В.С. Захарова, В.В. Пентегов. — Гродно: ГГАУ, 2011 — 109 с.
- 6. Изосимова, Т.Н. Система управления базами данных Microsoft Access 2007: учеб.-мет. пособие / Т.Н. Изосимова, В.С. Захарова, В.В. Пентегов. — Гродно: ГГАУ, 2012. — 94 с.
- 7. Базы данных: проектирование, реализация и сопровождение: учеб.-мет. пособие / Т.Н. Изосимова, В.С. Захарова, В.В. Пентегов. — Гродно: ГГАУ, 2010 —149 с.
- 8. Изосимова, Т.Н. Основы языка разметки гипертекстовых документов HTML: учебнометодическое пособие / Т.Н. Изосимова, Н.А. Переверзева, Ж.С. Мордвинова. — Гродно: ГГАУ, 2013 — 95 с.
- 9. Тестирующие материалы по компьютерным информационным технологиям: учебнометодическое пособие / Т.Н. Изосимова и др.— Гродно: ГГАУ, 2009 — 94 с.

*Дополнительная литература:*

- 1. Садовская, М.Н. Компьютерные информационные технологии: учеб. пособие в 3 ч. Ч 1. Программное обеспечение — Минск: БГЭУ, 2014. — 287 с.
- 2. Попов, А. М. Информатика и математика: учебник и практикум для прикладного бакалавриата / А. М. Попов, В. Н. Сотников, Е. И. Нагаев; под ред. А. М. Попова. — 3-е изд., перераб. и доп. — М.: Юрайт, 2018. — 430 с. 1 Перимона П. Т. Тиче — Мамис Массингов, 2017. — 2021.<br>
2. Информациа Газинга (Maccine Maccine Maccine Maccine Maccine Maccine Maccine Maccine Maccine Maccine Maccine Maccine Maccine Maccine (16. 1 https://www.maccine A.
	- 3. Гаврилов, М. В. Информатика и информационные технологии: учеб. для бакалавров / Гаврилов М. В., Климов В. А. — М.: Юрайт, 2013. — 378 с.
	- 4. Просветов, Г.И. Анализ данных с помощью Excel: Задачи и решения. 2-е изд., перераб. и доп. — М.: Альфа-Пресс, 2016. — 160 с.
	- 5. Бекаревич, Ю., Пушкина, Н. Самоучитель MS Office Access 2016  $/$ Ю. Бекаревич, СПб.: БХВ-Петербург, 2017. — 408 с.
	- 6. Нестеров, С.А. Базы данных: учебник и практикум для академического бакалавриата. — М.: Юрайт, 2018. — 230 с.
	- 7. Любарский, Ю.Я. Интеллектуальные информационные системы. М.: Наука, 2014. — 228 с.
	- 8. Оскерко, В.С. Компьютерные информационные технологии. В 3-х ч. Ч. 2: Базы данных и знаний: учеб. пособие / В.С. Оскерко, З.В. Пунчик. — Мн.: БГЭУ, 2011. — 226 с.
	- 9. Олифер В., Олифер. Н. Компьютерные сети. Принципы, технологии, протоколы: Учебник для вузов. 5-е изд. — СПб.: Питер, 2016. — 992 с.
	- 10. Денисов Д.П. Интернет-технологии в электронном бизнесе и коммерции. М.: Лаборатория книги, 2012. — 112 с.

## **ПРОТОКОЛ СОГЛАСОВАНИЯ УЧЕБНОЙ ПРОГРАММЫ**

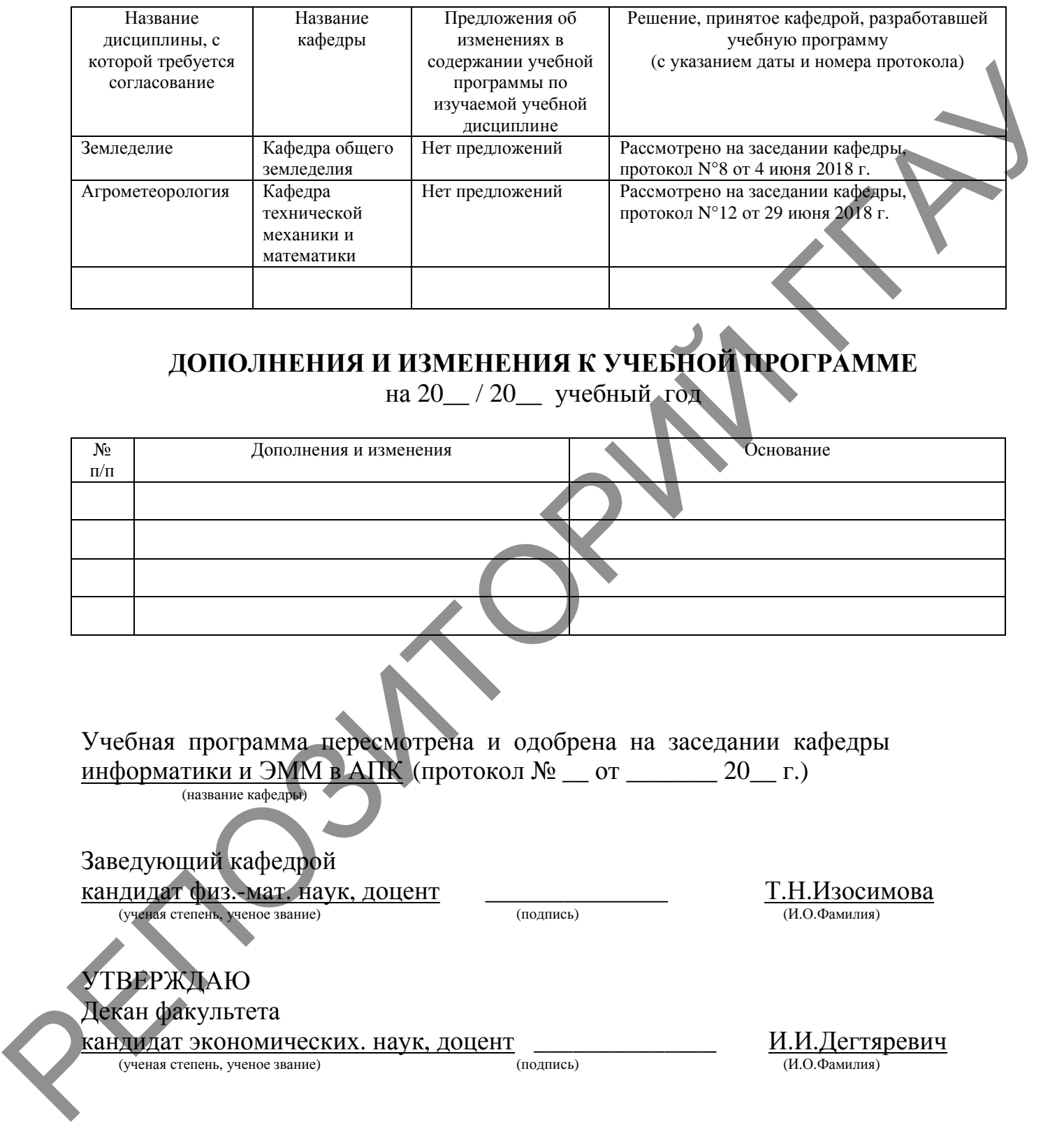

## **ДОПОЛНЕНИЯ И ИЗМЕНЕНИЯ К УЧЕБНОЙ ПРОГРАММЕ**

на 20\_\_ / 20\_\_ учебный год

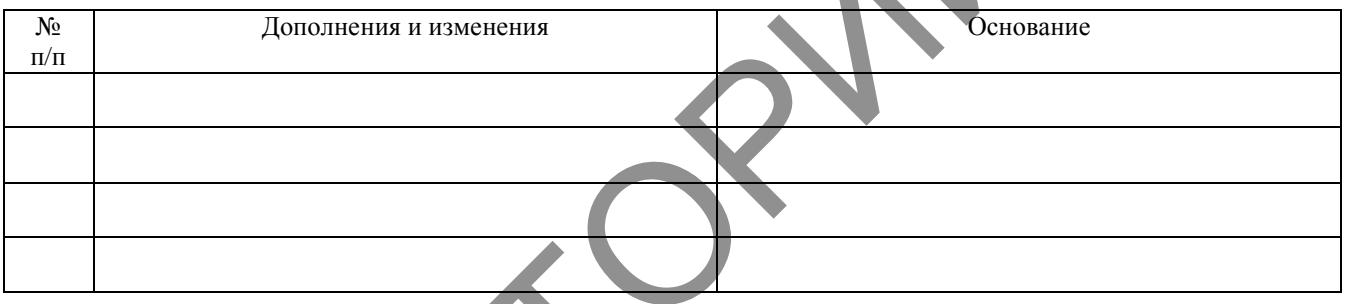

Учебная программа пересмотрена и одобрена на заседании кафедры информатики и ЭММ в АПК (протокол № \_ от \_\_\_\_\_\_ 20\_ г.)

(название кафедры)

Заведующий кафедрой  $\frac{\text{Kah} \text{Jat} \text{Kah} \text{Jat}}{\text{Kah} \text{Jat} \text{Kah} \text{Jat} \text{Kah} \text{Jat} \text{Kah} \text{Jat} \text{Kah} \text{Jat} \text{Kah} \text{Jat} \text{Kah} \text{Jat} \text{Kah} \text{Jat} \text{Kah} \text{Jat} \text{Jat} \text{Kah} \text{Jat} \text{Kah} \text{Jat} \text{Jat} \text{Jat} \text{Kah} \text{Jat} \text{Jat} \text{Jat} \text{Jat} \text{Jat} \text{Jat} \$ 

(ученая степень, ученое звание)

УТВЕРЖДАЮ Декан факультета

 $\frac{\text{KahjUJAT }$  ЭКОНОМИЧЕСКИХ. НАУК, ДОЦЕНТ  $\frac{\text{M.M.}}{\text{(no)\text{in}}\text{C}}$  (нодпись)  $\frac{\text{M.M.}}{\text{(H.O.}\Phi\text{amhJHA})}$ 

(ученая степень, ученое звание)